# **Close**

## Description

Close the window. If the class name or window caption is passed in, only the first instance of any window will be closed. The developer will need to call the Close service multiple times until there are no more matching windows.

### **Syntax**

rv = Window\_Services("Close", Handle, ClassName, CaptionText)

#### **Parameters**

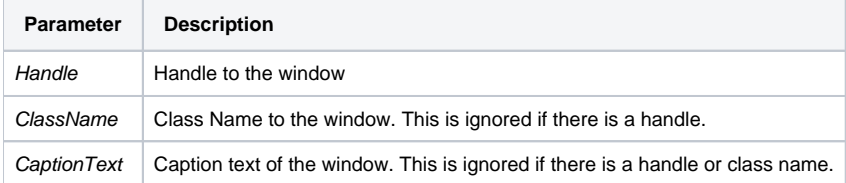

#### Version

16.0.21